## Standard 10 - Chapter 1

## The World of Designing

Worksheet 1

Click the below link to view online class <u>KITE VICTERS STD 10 Information Technology Class 01(First Bell)</u>

1.Identiy image file from the list given below.

- a. honey.png b. honey.odt
- c. honey.jpg
- d. honey.ods
- e.honey.mp4
- f. honey.xcf
- 2. What is the expansion of svg ?

3. Compare png and svg files( Compare raster and vector images)

|                        | png(Raster images)                                                                                                    | svg(Vector images)                                                                                                    |
|------------------------|----------------------------------------------------------------------------------------------------|----------------------------------------------------------------------------------------------------|
|                        | For creating raster images, the<br>colour and size of each pixel will<br>be mentioned in the program.<br>These are called Bitmap images. | A vector image is constructed by<br>means of the defining path<br>between the two points (start<br>point and end point). This path<br>could be part of any geometric<br>shape like a straight line, square,<br>triangle or a curve |
| When scaling           | The excess pixels thus formed on<br>scaling the images are<br>created based on the properties<br>of the neighbouring pixels.             | As the features including the<br>direction<br>are defined by equations, the<br>required features are added<br>according to the equations<br>at the time of scaling                                                                 |
| Clarity when zoomed in |                                                                                                    |                                                                                                    |
| file size              |                                                                                                    |                                                                                                    |

## 4. Image editing softwares

| Raster image editing sotwares | Vector image editing softwares |  |
|-------------------------------|--------------------------------|--|
|                               |                                |  |
|                               |                                |  |
|                               |                                |  |
|                               |                                |  |

## Standard 10 - Chapter 1

Worksheet 1

5. Give examples for free vector image editing softwares.

6. Read the following statements and write whether the statements are right or wrong.

| 1. Raster images are created by pixels.          |  |
|--------------------------------------------------|--|
| 2. Vector images loss clarity when scaling.      |  |
| 3. Vector images have less file size than raster |  |
| images.                                          |  |

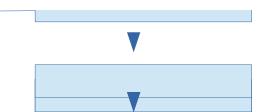

VVMHSS MARAKKARA